## **RAMP | EXPORT CONTROL HOW TO GUIDE**

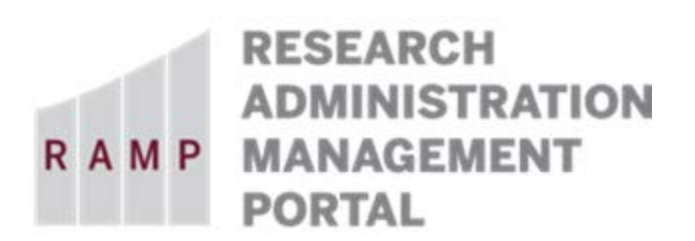

### **BIOLOGICS ACCESS CONTROLS**

This guide is designed to aid in the process of creating requests in the RAMP Export Control module. For further assistance, please contact RAMP Export Control Support at [RAMP-ExportControl@fsu.edu.](mailto:RAMP-ExportControl@fsu.edu)

#### **BACKGROUND ON BIOLOGICS AND EXPORT CONTROLLED RESTRICTIONS:**

Under the Export Administration Regulations ("EAR"), many bacteria, viruses, toxins, and fungi are highly regulated and are considered "controlled biologics." Access to these biologics may be restricted for unauthorized personnel (including certain foreign nationals) depending on the level of control required, laboratory controls present, and anticipated use of the biologic. In many cases, genetic material (e.g. genetically modified materials) containing any part or form of the controlled biologic is likewise regulated.

Unless otherwise noted, information about such biologics that is *already in the public domain* is not controlled; nor is information *resulting from fundamental research* that involves using the controlled biologics. However, information concerning the further development or pathogenicity of these materials that is explicitly restricted pursuant to a U.S. Government contract or restricted subaward thereof may be export controlled. This includes but is not limited to Dual Use Research of Concern (DURC).

It is unlawful under the EAR to transfer controlled biologics internationally to a foreign national or entity (including FSU personnel) located *outside* the United States *without an appropriate governmental authorization*. This export restriction is applicable even if there is an interinstitutional agreement that contemplates international collaboration: the export restriction operates independently of such an agreement and must be complied with according to the EAR regulations.

For purposes of potential access restrictions to which FSU (by contract) may be obligated to comply with, a foreign national is any person who is not a U.S. citizen, or permanent resident alien, or has special status in the U.S. (e.g., persons granted refugee or asylum status). Hence, a foreign national is any individual present in the U.S. on temporary immigrant visa status (e.g. H-1B, O-1, J-1, F-1, B-1 visa categories).

Violations of EAR regulations may result in substantial monetary penalties and criminal charges against both the institution and individual researchers. FSU personnel should exercise due care when using or sharing controlled biologic(s) to ensure that this use is consistent with any export restrictions incorporated into the research funding agreement, and to ensure that only those persons explicitly authorized under a *Biologics Access Control Plan* (BACP) are allowed access to the controlled biologic(s) covered herein. The BACP outlines the access and security controls that apply to access, use and storage of the controlled biologic(s) as authorized by FSU's Biosafety Office and Office of Research Compliance Programs.

Therefore, the RAMP Export Control Request Type of **Biologics Access Control** should be submitted only when controlled biologics are used in a BSL-2 or BSL-3. Approval of this type of request results in a *Biologics Access Control Plan* that will define the following areas:

- Level of Containment Required
- Physical Security
- Personnel Authorized to Access the Biologic
- Compliance Monitoring

# Basic Information

### **Question 1, Select the employee responsible for this request:**

This field will automatically populate the name of the person who creates the export control request. If the person creating the request is the responsible party, no changes are needed. If the person creating the request is a proxy for the responsible party (e.g., dept. rep.), be sure to perform the following steps:

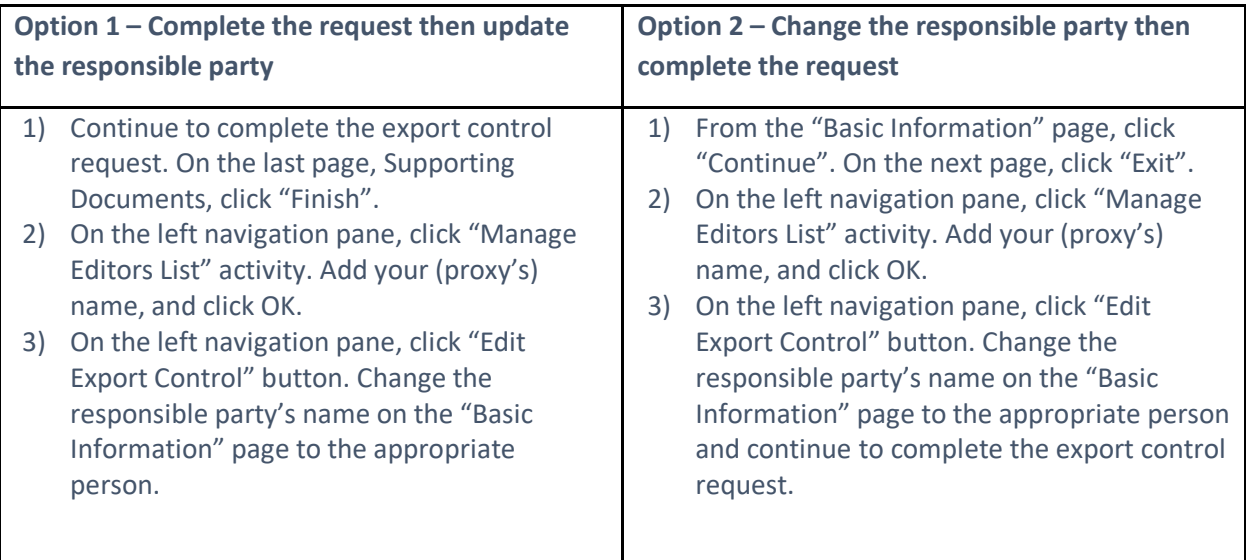

**Note: Only the named responsible party can submit the export control request. If you change the responsible party's name before you assign yourself as an Editor, you will no longer have access to this Request.**

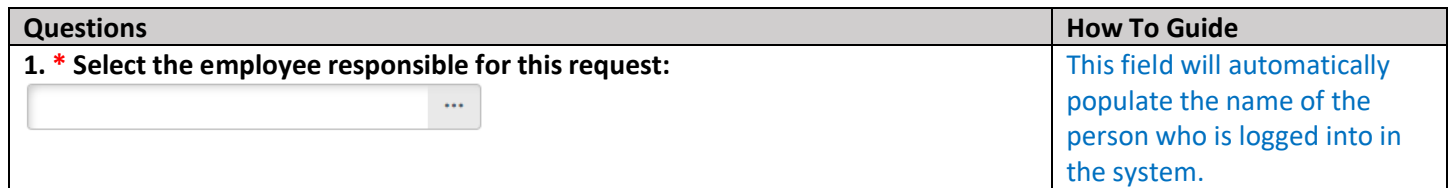

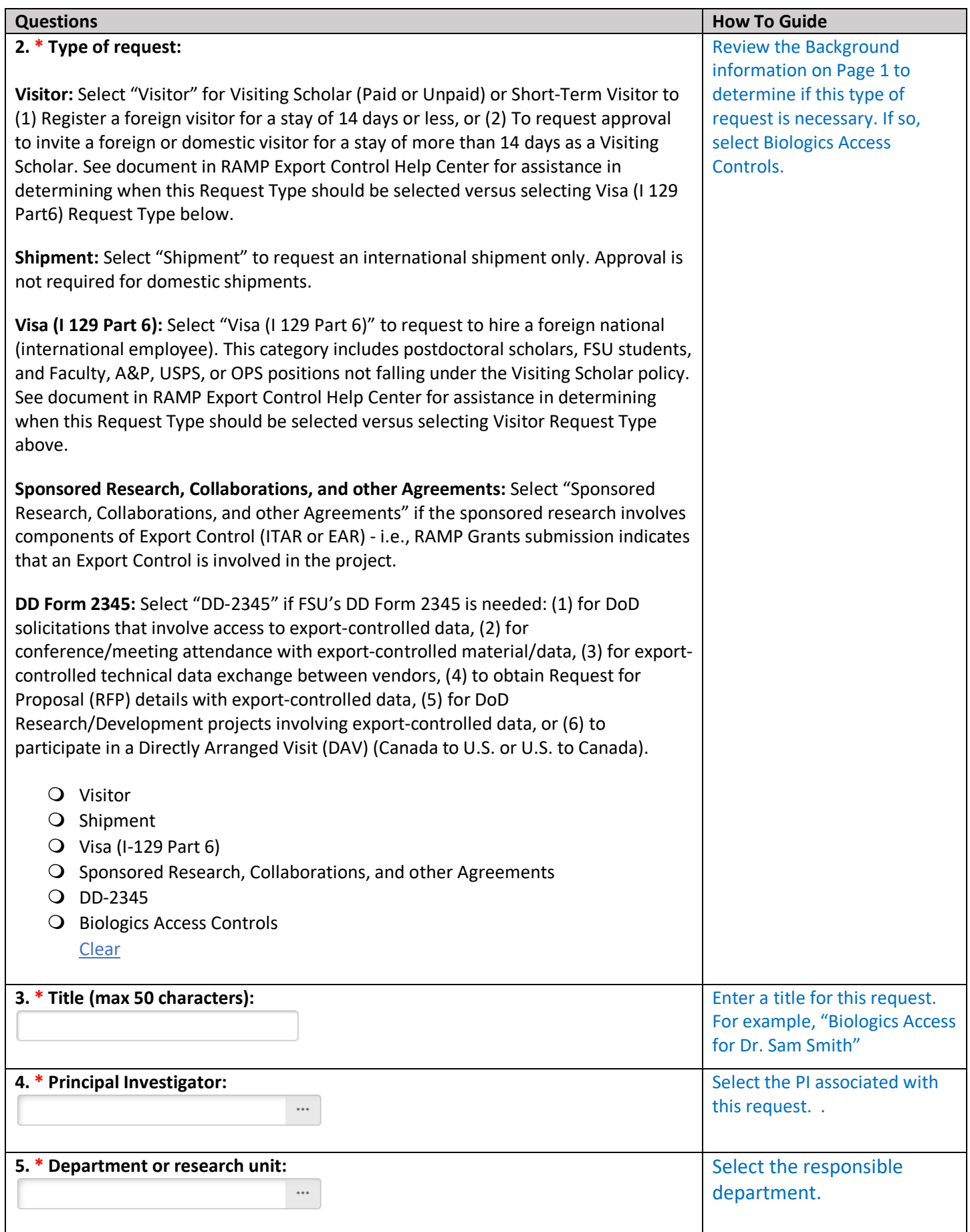

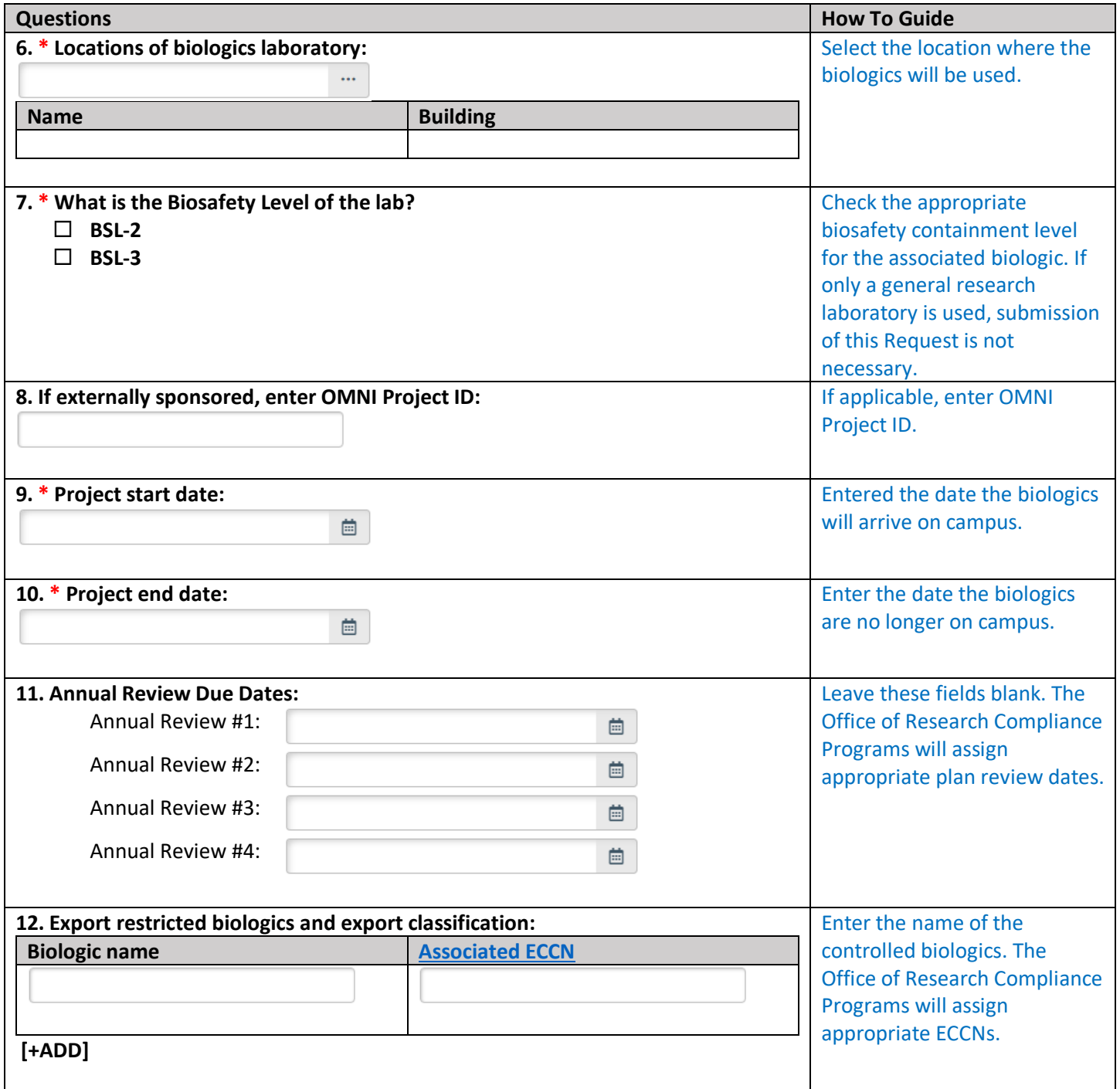

# Supporting Documents

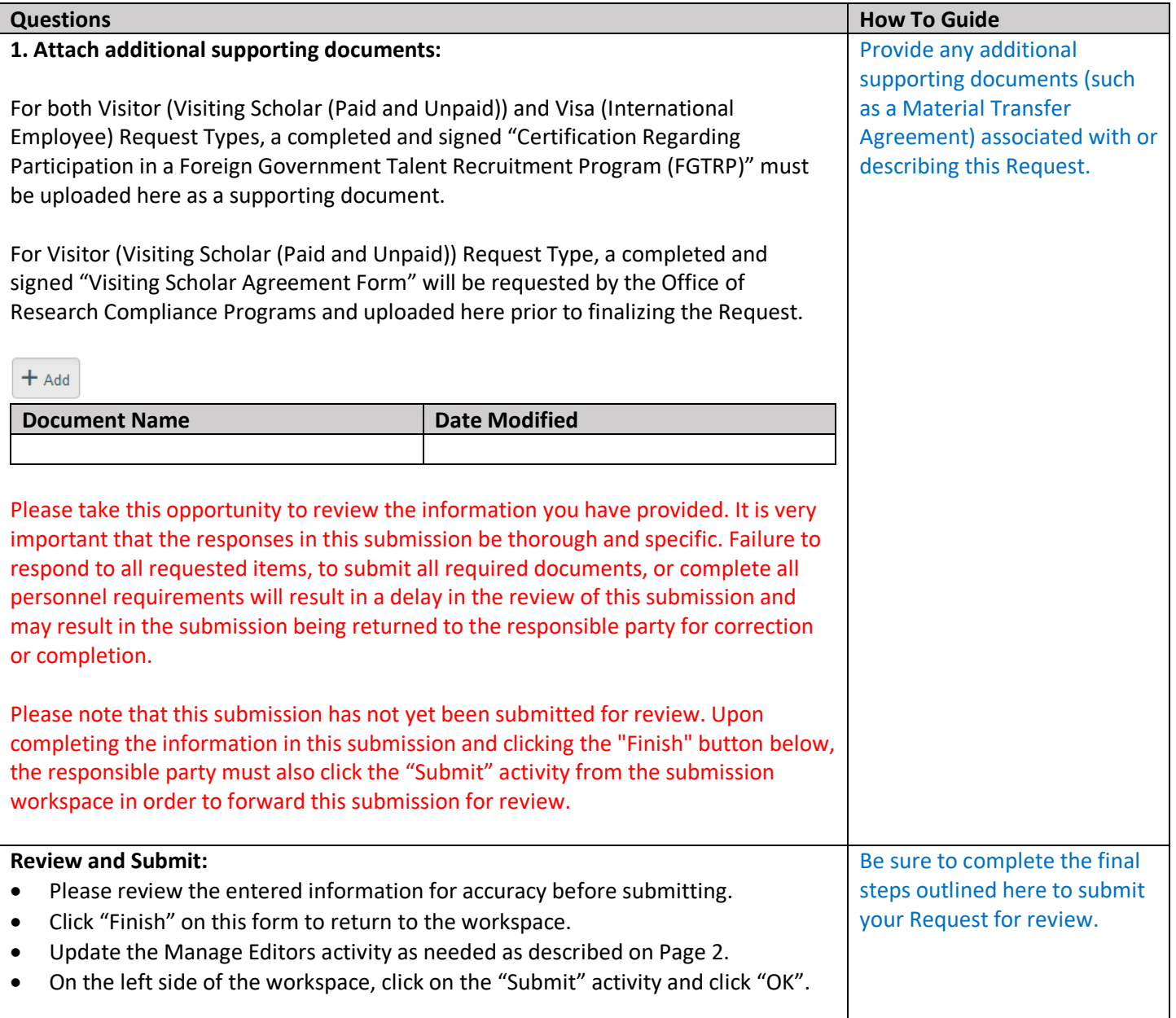